## **Access flowchart**

## **BMJ** Best Practice

**Health Education England** 

**Funded by Health Education England, free to all NHS staff and learners.** 

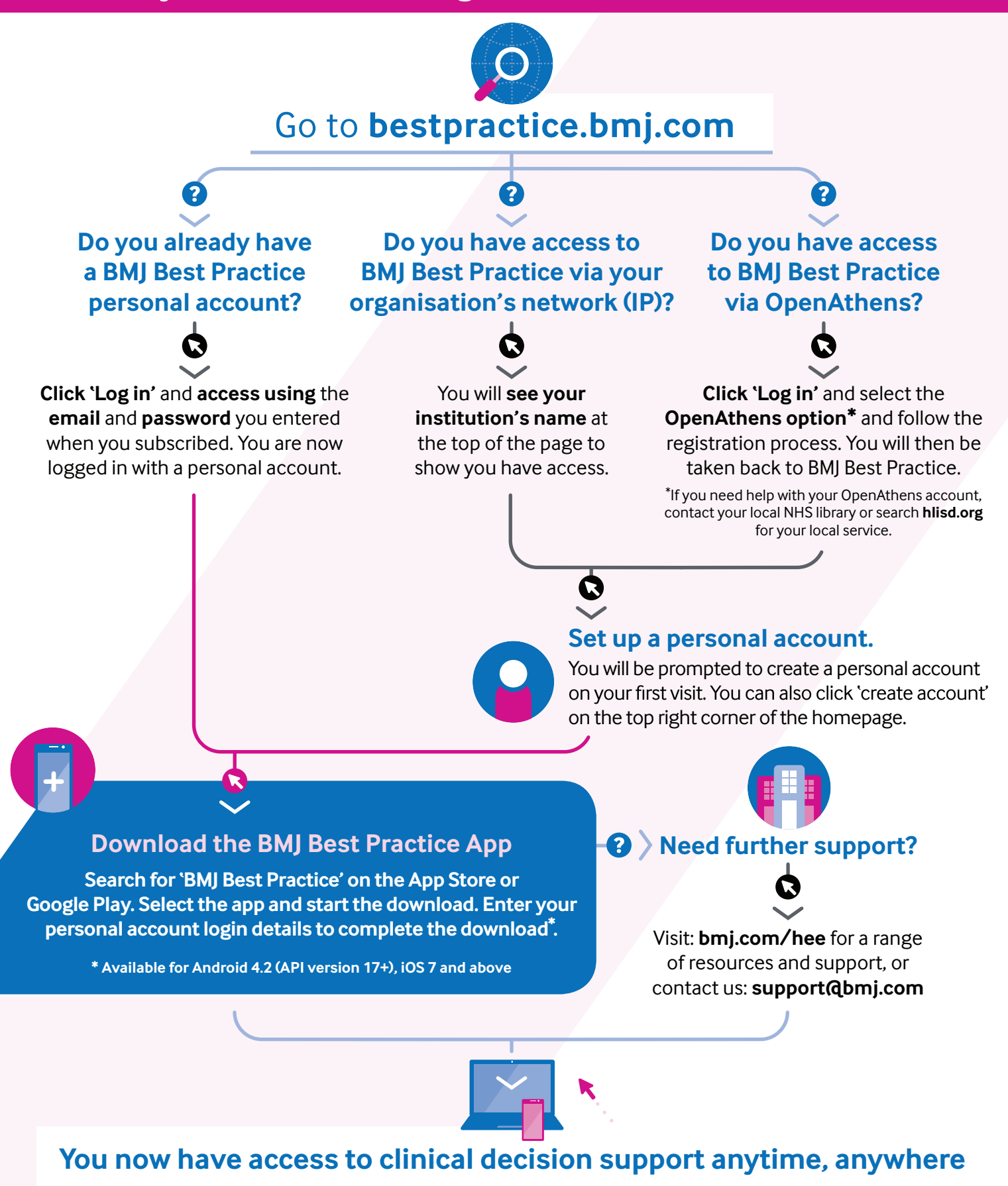